## Supplementary Information for

Social Endorsement Cues and Political Participation

## **Matching to Voting Records**

To choose which states to validate, we identified those states that provided (for research purposes) first names, last names, and full birthdates in publicly available voting records. From these, we chose a set that minimized cost per population, but allowed us to detect a 0.5% effect with 80% power given a treatment rate of 98% and a turnout rate of 40% based on rough estimates. The cost of state records varied from \$0 to \$1500 per state. We excluded records from Texas because they had systematically excluded some individuals from their voting records (specifically, they did not report on the voting behavior of people that had abstained in the four prior elections). The resulting list of states included Arkansas, California, Connecticut, Florida, Kansas, Kentucky, Missouri, Nevada, New Jersey, New York, Oklahoma, Pennsylvania, and Rhode Island. These states account for about 40% of all registered voters in the U.S., and their 4 records yielded 6,338,882 matched observations of voters and abstainers that we could use to compare to treatment categories from the experiment.

About 1 in 3 users were successfully matched to voter records (success depends on many factors, including voting eligibility, rates of registration, and so on). It is important to note that the match rate for our study is lower than the match rates in many other GOTV studies, in which more than 50% of users are matched. The primary reason for the low match rate is the age distribution of Facebook users; because the population of Facebook users shows positive skew relative to the country in general (i.e., Facebook users are younger), and young people are less likely to be registered voters, we were able to match fewer records. Additionally, as in other studies in which individuals self-enter data, matches are more difficult due to a lack of consistency in name conventions in the voter file and Facebook (for instance, a voter may be listed as "Lucille" in the voter record and "Lucy" in Facebook). All information was discarded after we finished the data analysis.

In order to match information in Facebook to public voting records, we relied on a group-level matching procedure that preserves the privacy of individual actions while still allowing statistical analysis to be conducted at the individual level. We matched users to individuals on the registration list in the same state by first name, last name, and date of birth (dropping all instances that had duplicates) and set the level of error in individual assignments to be 5%. This means that a matched user identified as a voter had a 5% chance of being classified as an abstainer, and vice versa. For all estimates that use validated voting we correct the standard errors to account for the 5% error rate.

We give an example of the R code for the group-level matching procedure at the end of the Supplementary file.

## Distribution of Key Variables and Balance Testing

Table S1 shows summary statistics for age, sex, and the following variables:

- Identity as a Partisan. Respondents can choose to identify their partisanship. Particular party variables (Democrat and Republican) were coded as a 1 when the name of the party appeared in the user's political views and 0 otherwise.
- Ideology. Facebook users can write in their political ideology in an open-ended response box. Particular ideology variables (Liberal and Conservative) were coded as a 1 when the ideological label appeared in the user's political views and 0 otherwise.
- Expressed Voting. For those respondents in the two treatment conditions, the site recorded when the respondent clicked the "I Voted" button.
- Polling Place Search. For those respondents in the two treatment conditions, the site recorded when the respondent clicked the "Find Your Polling Place" link.
- Validated Vote. Respondents who had the same first name, last name, and birthdate as a record in their state's voter file were matched at the group level to allow statistical analysis on the relationship between the treatment and real world behaviour (see below).

Table S2 shows balance tests for the demographic variables. There were no significant differences (all pairwise two-tailed t tests indicated  $p > 0.05$ ) between the treatment and control groups on any of these variables, suggesting that random assignment was successful.

Tables S3 show additional balance tests for the demographic variables of friends. These results show that the user treatment is uncorrelated with the attributes of the people the user is connected to, suggesting that any difference we find between friends of those who received the treatment and friends of those who were in the control group is either due to sampling variation or due to a causal effect of the user treatments on the friends.

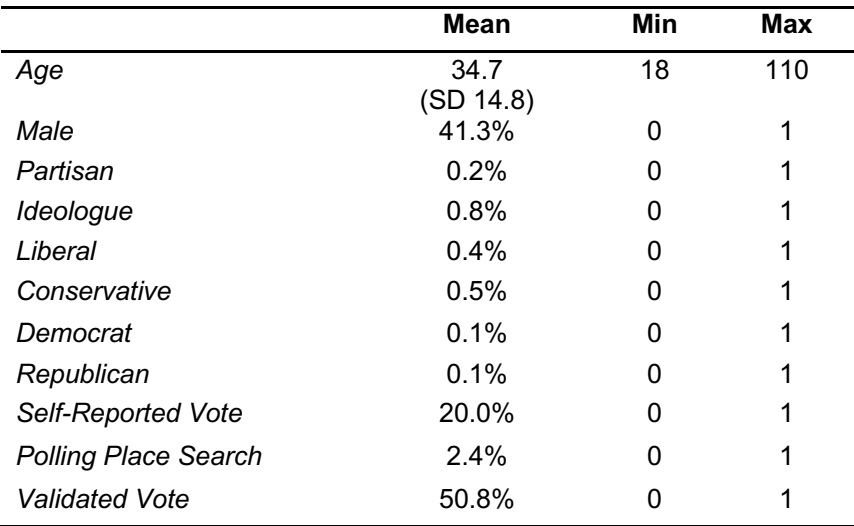

**Table S1.** Summary statistics for 61 million Facebook users who logged in on Election Day.

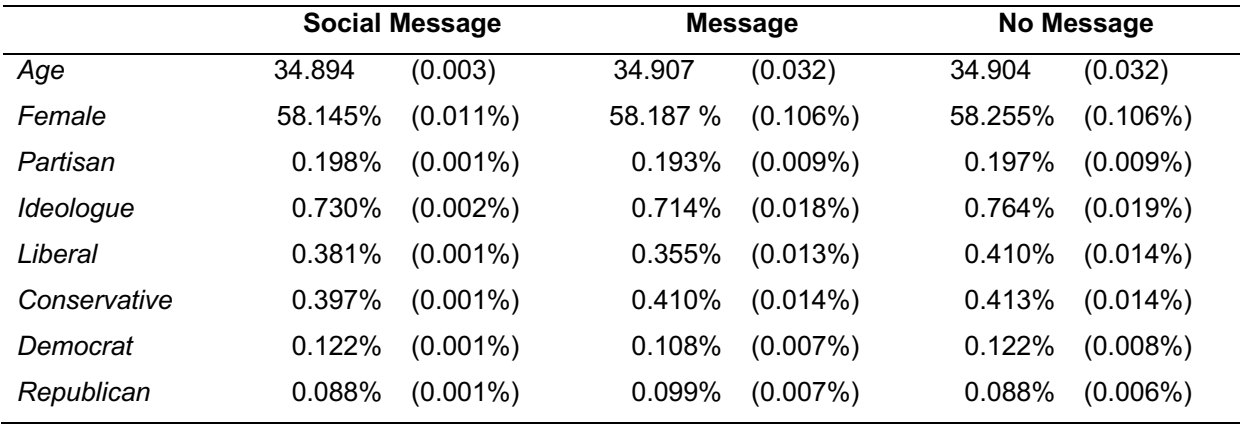

**Table S2.** Comparison of means across the two message types and the control. Here we show the mean and the standard error. It is important to note that people rarely self-report political characteristics on their Facebook profile (less than 2%, as shown).

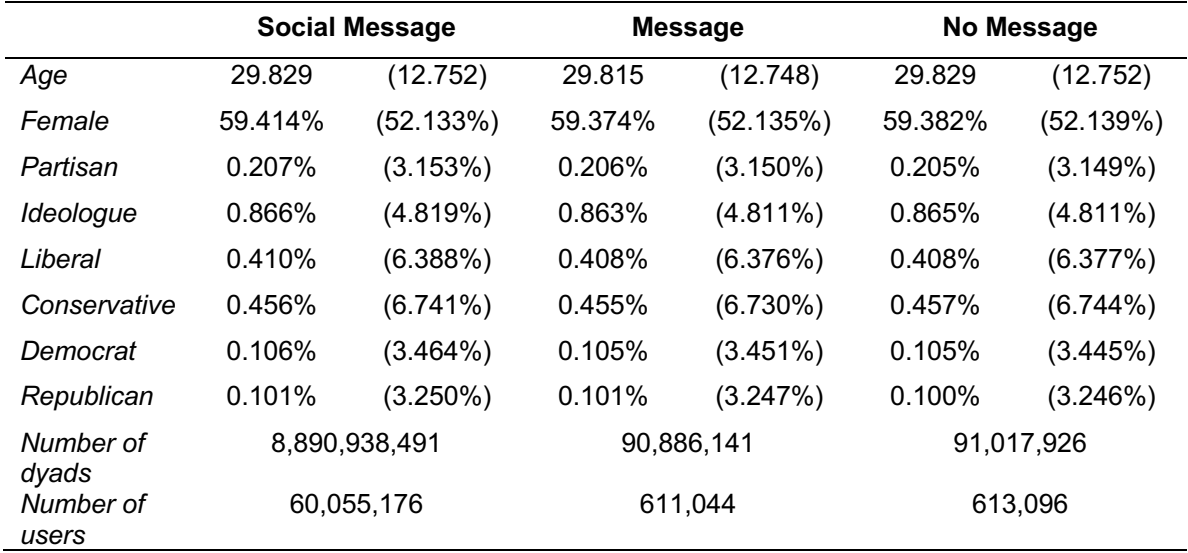

**Table S3.** Comparison of means of friend attributes across the ego's two message types and the control group. Here we show the mean and the standard deviation. It is important to note that people rarely self-report political characteristics on their Facebook profile (less than 2%, as shown).

```
# load necessary libraries 
library(digest)
# determine the amount of time the program takes to excute
time start = Sys.time()# use the SIMyahtzee.R program to determine the number of observations 
necessary to achieve a pretermined level of preceision for the 
indvidual level estimates of the behavior 
required_obs <- 25
# the log file caputes text information about the data processing as 
the program excutes 
log_file <- "log_file.txt"
# Create a large set of salts to use. We only have to do this once.
loop max = 1000quick.number.to.letter <- function(my_num) {
      if (my_num \leq 0) {
            # This function not intended for negative numbers.
            return("A")
      }
      results <- NULL
      while (my num != 0) {
            remainder = my_name% 26
            my num = floor(my num/26)
            results = paste(results, LETTERS[remainder+1], sep="")
      }
      return(results)
}
salts <- NULL
for (i in 1:loop max) {
      salts <- c(salts, quick.number.to.letter(i))
}
sum(duplicated(salts)) # Zero
# Set the group size. (we selected 5 for our application but this is an 
arbitrary choice.)
# No counts will be taken from groups not of this size.
group size = 5loop_count = 1# Load the destination dataset
destination <- read.csv("DESTINATION FILE.csv", header=TRUE)
# Remove invalid records.
destination$remove = (is.na(destination$dob day) |
is.na(destination$dob_month) | is.na(destination$dob_year) | 
is.na(destination$first_name) | is.na(destination$last_name))
destination$remove = (destination$remove | destination$dob_day == 0 |
destination$dob month == 0 | destination$dob year == 0)
destination$remove = (destination$remove | destination$first_name ==
"NULL" \vert destination$last name == "NULL")
```

```
destination <- destination[!destination$remove, 1:ncol(destination)]
# Set the name to uppercase, format date as YYYYMMDD and concatenate 
all these to create the input to the hash.
destination$tohash <- paste(toupper(destination$first name),
toupper(destination$last_name),
format(as.Date(paste(destination$dob_year, "/", destination$dob_month, 
"/", destination$dob day, sep="")),
"%Y%m%d"), sep="") 
# Load the orgin file.
orgin <- read.csv("ORIGIN FILE.csv", header=TRUE)
# Remove invalid origin data records.
orgin$remove = (is.na(orgin$first_name) | is.na(orgin$last_name) |
is.na(orgin$dob) | is.na(orgin$behavior))
orgin <- orgin[!orgin$remove,1:ncol(origin)]
# Set the name to uppercase, format date as YYYYMMDD and concatenate 
all these to create the input to the hash.
orgin$tohash <- paste(toupper(orgin$first_name), 
toupper(orgin$last_name), orgin$dob, sep="")
### Begin a loop to repeatedly group origin records and use behavioral 
frequencies to label destination records ###
start destination record count = nrow(destination) # The termination
condition is >= 99\ labeled.
labeled destination record count = 0while ((loop count \leq loop max) &
((labeled_destination_record_count/start_destination_record_count) < 
.99)) {
write(paste("-----", loop_count, "-----"), file=log_file, append=TRUE, 
sep="")
write(paste("Begin iteration", loop count, "at", Sys.time()),
file=log_file, append=TRUE, sep="")
# Calculate a hash for each row
# Each round, we will add a different salt to the hash.
destination$hash_value = sapply(paste(as.character(destination$tohash),
salts[loop count], sep=""), digest, algo="sha256", serialize=FALSE)
# Only keep the last 7 hash places. These values are the largest we 
can handle numerically.
destination$hash_value = substr(destination$hash_value, 58, 64)
# The mod value should be the number that will maximize the number of 
groups of specified group size
mod value = round(nrow(orgin)/group size)
# Mod to get each rows group label
destination$group label =
as.numeric(as.hexmode(destination$hash_value)) %% mod_value
# Calculate a hash for each row
# Each round, we will add a different salt to the hash.
```

```
orgin$hash_value = sapply(paste(as.character(orgin$tohash), 
salts[loop<sup>-</sup>count], sep=""), digest, algo="sha256", serialize=FALSE)
# Only keep the last 7 hash places. These values are the largest we 
can handle numerically.
orgin$hash_value = substr(orgin$hash_value, 58, 64)
# Group the origin file with the same mod value we used on the 
destination file
orgin$group label = as.numeric(as.hexmode(orgin$hash value)) %mod_value
# Count the records per group and the number of people who exhibit the 
behavior per group
ct1 = x \times (x - y \times 1) = xtabs( \sim group label, data=orgin)
group_data = data.frame(as.numeric(names(ct1)), as.numeric(ct1))
names(group data) = c("group label", "group count")ct2 = xtabs(behavior ~ group label, data=orgin)
group data2 = data.frame(as.numeric(names(ct2)), as.numeric(ct2))
names(group data2) = c("group label", "group behavior count")
# It is a safe assumption that ct1 and ct2 will have the same set of
groups (unless you tell the R program to drop empty groups, which we 
don't).
# It is NOT always a safe assumption that ct1 and ct2 will have a 
complete list of all possible groups.
# It is possible some potential modulus remainder is not present in the 
group of observed hashes.
group data <- merge(group data, group data2)
# Log some statistics concerning group sizes.
write("Group Size summary:", file=log_file, append=TRUE, sep="")
write(names(summary(group data$group count)), file=log file,
append=TRUE, sep="\t", ncolumns=6)
write(summary(group_data$group_count), file=log_file, append=TRUE, 
sep="\t", ncolumns=6)
# Find those groups that are of the previously specified group size.
good_groups = (group_data$group_count == 5)
write(paste("We looked for groups of size", group size), file=log file,
append=TRUE, sep="")
write(paste("We found", sum(good_groups), "such groups out of", 
length(good groups), "total groups."), file=log file, append=TRUE,
sep="")
if (sum(good groups) == 0) {
      # Provide unmatching group label if there are no good groups.
      good group values = data.frame(-9999, -1)
} else {
      good_group_values = 
data.frame(group data$group label[good groups],
group data$group behavior count[good groups])
}
names(good_group_values) = c("group label", paste("yahtzee",
loop count, sep=""))
```

```
destination <- merge(destination, good_group_values, all.x=TRUE, 
all.y=FALSE)
# Remove the group_label and hash_value columns
destination <- destination[,-match("group_label",names(destination))]
destination <- destination[,-match("hash_value",names(destination))]
# Check to see if we have enough obs for each destination record.
destination$filled columns = rowSums(!is.na(destination)) - 9 # There
are variable columns in the data in our application. All other are 
yahtzees.
labeled destination record count = sum( destination$filled columns >=
required_obs)
write("Observations per row summary:", file=log_file, append=TRUE, 
sep="")
write(names(summary(destination$filled columns)), file=log file,
append=TRUE, sep="\t", ncolumns=6)
write(summary(destination$filled_columns), file=log_file, append=TRUE,
sep="\t", ncolumns=6)
write(paste("How many destination records have at least", required obs,
"obs?", labeled_destination_record_count), file=log_file, append=TRUE, 
sep="")
write(paste("What percent of all destination records have at least", 
required_obs, "obs?", 
labeled_destination_record_count/nrow(destination)),
file=log file, append=TRUE, sep="")
# Remove the filled_columns column
destination <- destination[,-
match("filled columns",names(destination))]
loop_count = loop_count + 1}
### Ended the loop ###
# Write out all the observed behavior counts for each destination 
record.
write.table(destination, file="Results.csv", append=TRUE, 
col.names=FALSE, row.names=FALSE, sep=",")
time diff = Sys.time() - time startwrite(print(time diff), file=log file, append=TRUE, sep="")
```